## 現場支援チームの取り組み

### 建設ICT導入普及研究会

現場支援チーム

【中部技術事務所】

### 技術者育成の取り組みについて

#### 講習会の目的

国土交通省では、施工の効率化・品質の確保・安全性の向上・コスト縮減を図ることが出来る建設I CT技術の普及·促進に取り組んでおり、情報化施工の主な技術の一般化を目指している。

それら技術のうち、コストの縮減が図られ、施工実績が5割を超えているTSによる出来形管理技術 (土工)が、平成25年4月1日から<mark>使用原則化</mark>された。

TSによる出来形管理技術の使用原則化により、今後ますます監督職員が携わる機会も増え、技術 力の取得が必須となっていく状況である。

自らTSに触れて、出来形管理を行うことで、TSを用いた出来形管理の監督・検査について学ぶこと を目的に、座学と実機(TS)を活用した実習を内容とした講習会を、出張所係長を中心とした職員を 対象に開催している。

なお、建設ICT技術は日々進化していることから、建設ICT導入普及研究会プロジェクト会員等に、 ご協力をいただき、実習には、最新のTS機器を使用している。

#### 講習会の内容

開催日:平成27年1月15日・16日の2日に分け、中部技術事務所において開催

受講者数:愛知(8名)、岐阜(4名)、三重(3名)、静岡(8名)、長野(1名)、本局(6名)計:2日で計30名 【座 学】(午前2時間)

- ·TSによる出来形管理技術に適用する技術基準及び概要説明
- ·TSによる出来形管理技術を活用する工事における監督·検査の流れ
- ・受注者及び発注者が実施すべき内容、実施にあたっての注意点について説明

#### 【実 習】(午後2時間)

・実機(TS)を用いて、TSの設置から監督・検査におけるチェックポイント等を実習

2

1

資料4-

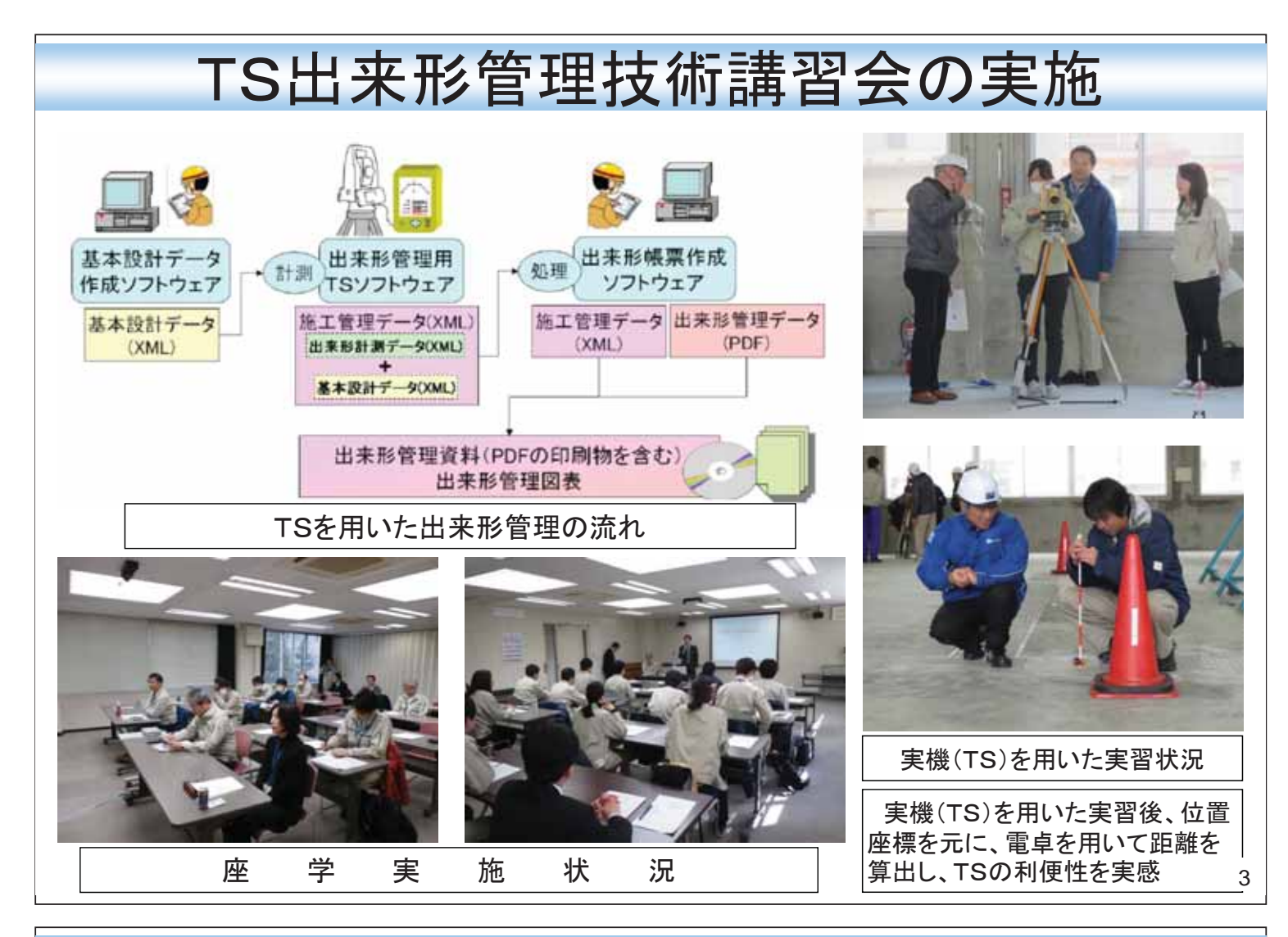

# TS出来形管理技術講習会の実施

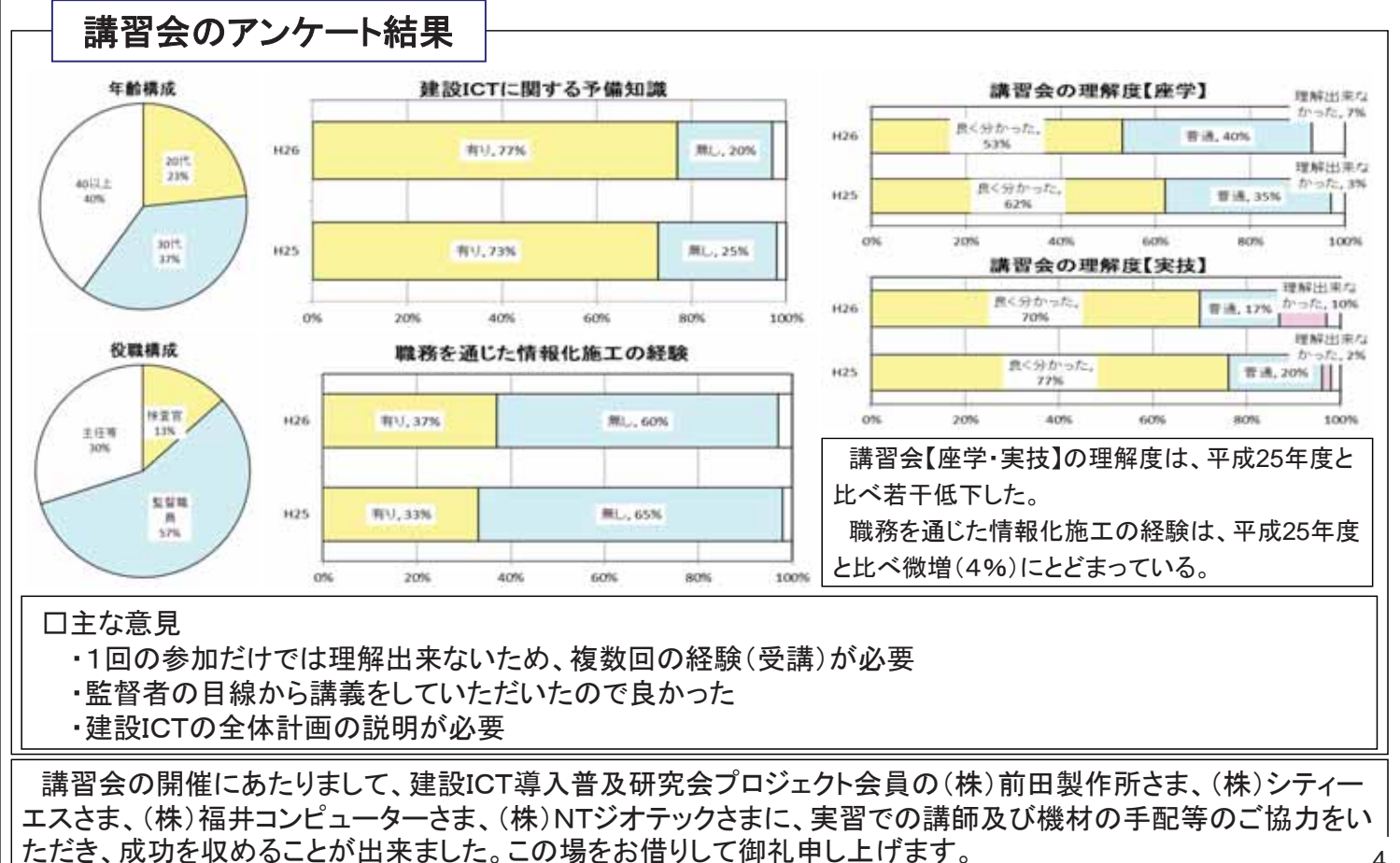

4